## <span id="page-0-0"></span>Package 'consortr'

September 14, 2021

Title Interactive Consort Flow Diagrams

Version 0.9.1

Description Shiny app for creating interactive consort flow diagrams and other types of flow diagrams, see Moher, Schulz and Altman (2001) [<doi:10.1016/S0140-6736\(00\)04337-3>](https://doi.org/10.1016/S0140-6736(00)04337-3).

License MIT + file LICENSE

Encoding UTF-8

RoxygenNote 7.1.1

Imports DiagrammeR, shiny, shinydashboard, tibble, dplyr, purrr, rlang, magrittr, data.table

NeedsCompilation no

Author Daniel Backenroth [aut, cre] (<<https://orcid.org/0000-0002-9581-8870>>)

Maintainer Daniel Backenroth <daniel.backenroth@gmail.com>

Repository CRAN

Date/Publication 2021-09-14 16:30:08 UTC

### R topics documented:

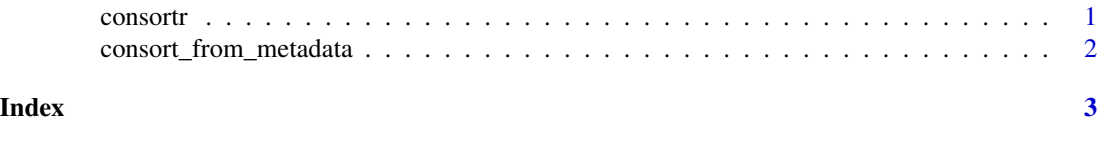

consortr *Shiny app for generating consort flow diagrams and other types of flow diagrams*

#### Description

A consort diagram graphically depicts the passage of participants through a randomized clinical trial. This app can be used to easily create consort diagrams, and to visualize any other process where criteria are applied in succession to a dataset and it is of interest to know how many rows of the dataset remain after the application of each criterion.

#### Usage

consortr()

#### Value

none

#### References

Moher, Schulz and Altman (2001) The CONSORT statement: revised recommendations for improving the quality of reports of parallel-group randomised trials. *Lancet* 357, 1191-94.

consort\_from\_metadata *Function to generate consort diagrams*

#### Description

Function to generate consort diagrams

#### Usage

consort\_from\_metadata(metadata, data)

#### Arguments

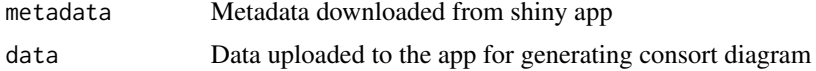

#### Value

graph created by DiagrammeR (graph object of class dgr\_graph)

#### Examples

```
data <- data.frame(a = c('m', 'm', 'n', 'n'),
       b = c('p', 'p', 'q', 'q'))metadata <- data.frame(label = c('All', "a=='m'"),
           code = c(TRUE, "a=='m'");parent = c(0, 1),
           color = c("black", "black"),
           hidden = c(FALSE, FALSE),
           split\_var = c('a', NA))consort_diagram <- consort_from_metadata(metadata, data)
```
<span id="page-1-0"></span>

# <span id="page-2-0"></span>Index

consort\_from\_metadata, [2](#page-1-0) consortr, [1](#page-0-0)